**HoneyPorts With Keygen [32|64bit] 2022 [New]**

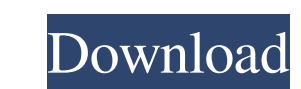

HoneyPorts is a sneaky and handy tool that can create fake ports to lure out hackers attempting to infiltrate into your machine. It runs minimized to the tray and displays notifications as soon as the ports are scanned. It can be used but those who want to test security flaws or port scanners. Requirements and interface .NET Framework and WinPcap must be installed on the computer to get this application up and running without any issues. Needless to say, due to the security risks involved, it also requires administrative privileges to bypass the firewall and User Account Control prompts. The main app window resembles the standard.NET Framework forms, adding little of its own. On the other hand, the options are neatly organized and shouldn't impose any difficulties to those inexperienced with dummy port creators. Create fake ports and get notified on incoming connections The port list can be populated with as many ports as you want. They can be added by specifying a display name, port number, protocol (TCP or UDP) and fake server, either DATETIME, ECHO, HTTP, HTTPS, SMTP, SMTPSSL, SSH, or none. HoneyPorts gets minimized to the system tray and shows notifications whenever it detects a new host trying to establish a connection. It's important to know that the program must remain active to keep the honey ports alive. Events are recorded in the central panel, where you can check out the date and time, IP address of the intruder, port number, and event type. Export the list of ports and customize app options IP addresses can be copied to the Clipboard. Any port can be removed from the list if you change your mind while the remaining list can be exported to file and later imported. Moreover, you can run statistics to find out the number of entries and average time between them. When it comes to HoneyPorts settings, you can disable systray minimization or hide messages, change the default DoS count and time, set a new SMTP host, as well as create a whitelist with IP addresses and ports, among others. Rudimentary-looking UI but responsive intrusion detector Although HoneyPorts hasn't been updated for a long time, it worked smoothly in our tests. The tool had a great response time at identifying incoming connections and remained low on system resources usage. Its interface looks rudimentary and may scare off some users, but the program comes packed with a reliable set of options for creating fake ports and notifying you whenever others look into them

**HoneyPorts Crack Free Download For Windows (Latest)**

HoneyPorts is a sneaky and handy tool that can create fake ports to lure out hackers attempting to infiltrate into your machine. It runs minimized to the tray and displays notifications as soon as the ports are scanned. It can be used but those who want to test security flaws or port scanners. ]]> Snapdragon 8200 Available for \$217! 27 Apr 2017 12:52:49 +0000 Snapdragon 8200 Available for \$217! The device is extremely affordable in this tough market of 2017, which makes us ask ourselves "How could we be so stupid!" Qualcomm: Snapdragon 8200 Available for \$217! Originally launched in January, IFA-2017 in Berlin is almost over and in a few days, the Snapdragon 8200 will start to hit retailers. This is a really important date for those who love to enhance their devices with the newest chips from Qualcomm. This year, the company released a new chipset (Snapdragon 8150) that greatly improves the performance and battery life of smartphones (especially those with QHD+ screens). But what about all the 8xxx family, which started last year in January? Well, it has now reached the year 2017 and is just about to arrive. The reason why Qualcomm did not release a "new" chip in 2017 (it seemed to us that it was going to happen with the 8150), is because the development of processors developed over the past 2 years, on the contrary, have become obsolete. It is because Qualcomm is not allowed to generate any more profits for selling phones that they have used all the benefits of the 8xxx family. Qualcomm: Snapdragon 8200 Available for \$217! Despite the fact that most of the people say that the Snapdragon 8200 is a downgrade over the previous Snapdragon 8150 ( 6a5afdab4c

HoneyPorts was developed with the idea to create dummy ports that will show your machine to visitors, attract hackers and help catch them when they are probing your computer. HoneyPorts lets you create plenty of fake ports. It will periodically check these ports and notify you in the tray of any connection made. You can set a timeout for the fake port so that it won't open automatically, and you can turn off the notifications if you don't need them anymore. You can also create a custom HTTP page to open when anyone tries to connect to the ports. It can be set as your homepage. The port list can be ordered alphabetically by port number, and you can add up to 100 fake ports. You can use the app with any protocol such as HTTP, FTP, SSH, telnet, SMTP and more. Just type what you want to be the name and number of the port, and it will create and initialize it. You can whitelist IP addresses so that only those you don't want to be notified of connections will be. This is very useful because it turns the fake port scanner into a honeypot. It's much easier to "catch" hackers since no one will be alerted. You can delete an IP from the whitelist or just change the default timeout from 5 minutes to 0, for example. This is a port scanner. It won't show anything except for a fake website that will open in your default web browser. It does not affect your computer or slow it down in any way. You can turn it off if you don't need it anymore. IP addresses can be copied to the clipboard so that they can be pasted into something. Any fake port can be removed by changing the option in the main window. HoneyPorts Category: Fake PortsHave you ever run out of 3.2 oz hamburger patties for making Hamburger Helper? I've been there! Why would you need to add up to ten times the standard amount of hamburger patties if you just want a hamburger without cheese? Well, out of laziness, I did (then I remembered the delicious barbecue pork, so I added that). This recipe is super easy and great for entertaining. You'll be surprised at how good the pulled pork tastes, but then you'll want to serve it with a couple of other sides. I suggest serving it with this Apricot Applesauce or these Sweet Potato Casser

**What's New in the?**

- Create fake TCP or UDP ports for testing a network security or intrusion detection systems. - Detect incoming connections to the fake ports in a system tray icon and notify you. - Can create/delete the fake TCP or UDP ports. - With a few taps can duplicate an IP address that you have on the clipboard. - Display details about the detected intrusion. - You can customize the honey ports protocol type and port number. - You can set the SMTP host name to use when sending an email notification. - You can set the alert count and the delay interval between alerts. - You can optionally block an IP address from creating honey ports. - You can optionally specify a value when creating honey ports using a custom name. - You can optionally specify a value when creating honey ports using a custom name. - You can optionally

specify a value when creating honey ports using a custom name. - You can optionally specify a value when creating honey ports using a custom name. - You can optionally specify a value when creating honey ports using a custom name. - You can optionally specify a value when creating honey ports using a custom name. - You can optionally specify a value when creating honey ports using a custom name. -

OS: Windows XP/Vista/7/8/10 Processor: 2.6 GHz processor or better Memory: 2 GB RAM Hard Disk: 16 GB free space Graphics: DirectX compatible graphics with 4 GB VRAM or newer DirectX: 9.0 Sound Card: DirectX compatible sound card Mouse: DirectX compatible mouse Keyboard: DirectX compatible keyboard Recommended:

<https://wakelet.com/wake/UEtDWevfNmBdGyYmgFlun> <https://footpathschool.org/2022/06/08/gsm-guard-full-product-key-x64/> [https://www.ylforex.com/wp-content/uploads/2022/06/Windows\\_7\\_Themes.pdf](https://www.ylforex.com/wp-content/uploads/2022/06/Windows_7_Themes.pdf) [https://freetalkusa.app/upload/files/2022/06/fnaXybypGoZhZIhT8pGU\\_08\\_8e37a954f79f554fc2c3538bd06c1c3d\\_file.pdf](https://freetalkusa.app/upload/files/2022/06/fnaXybypGoZhZIhT8pGU_08_8e37a954f79f554fc2c3538bd06c1c3d_file.pdf) <http://empoderamientodelospueblosoriginariosac.com/?p=3884> <http://noverfood.com/traytweet-torrent-download-for-pc/> [https://koeglvertrieb.de/wp-content/uploads/2022/06/DocuCom\\_PDF\\_Gold.pdf](https://koeglvertrieb.de/wp-content/uploads/2022/06/DocuCom_PDF_Gold.pdf) [https://ontimewld.com/upload/files/2022/06/RgjXLuMksTxOhiB3dns9\\_08\\_5933a65b903056049e5f42c48c1d776b\\_file.pdf](https://ontimewld.com/upload/files/2022/06/RgjXLuMksTxOhiB3dns9_08_5933a65b903056049e5f42c48c1d776b_file.pdf) <https://songgiatri.com/image/wakewanb.pdf> <https://gametimereviews.com/gilisoft-audio-recorder-pro-crack-license-key-full/>